# **On Campus Logon to Leave Request Employee Self-Service**

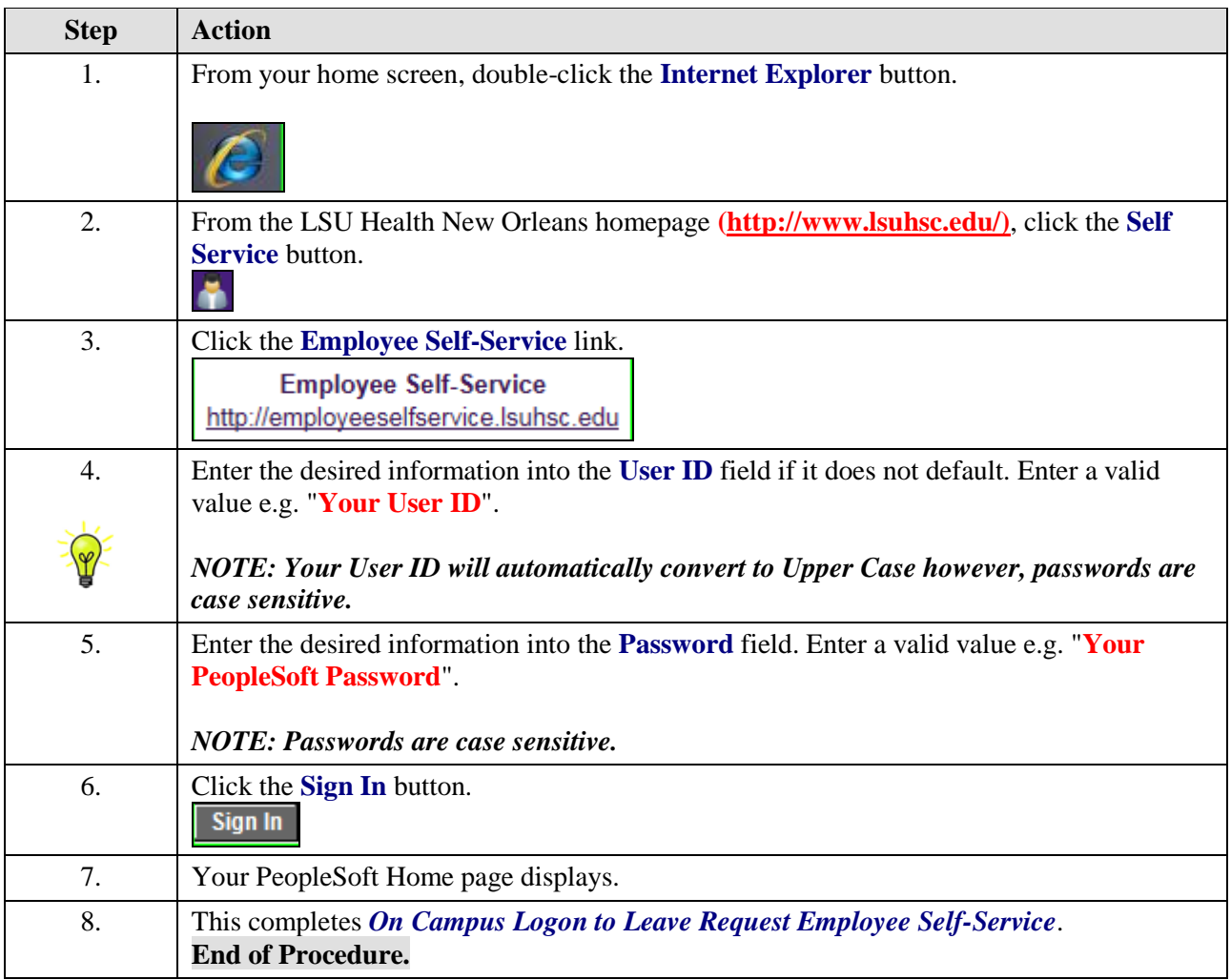

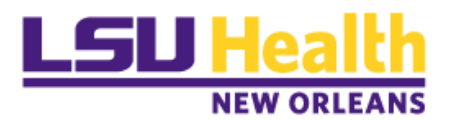

# **Create a Leave Request for Annual and Sick Leave**

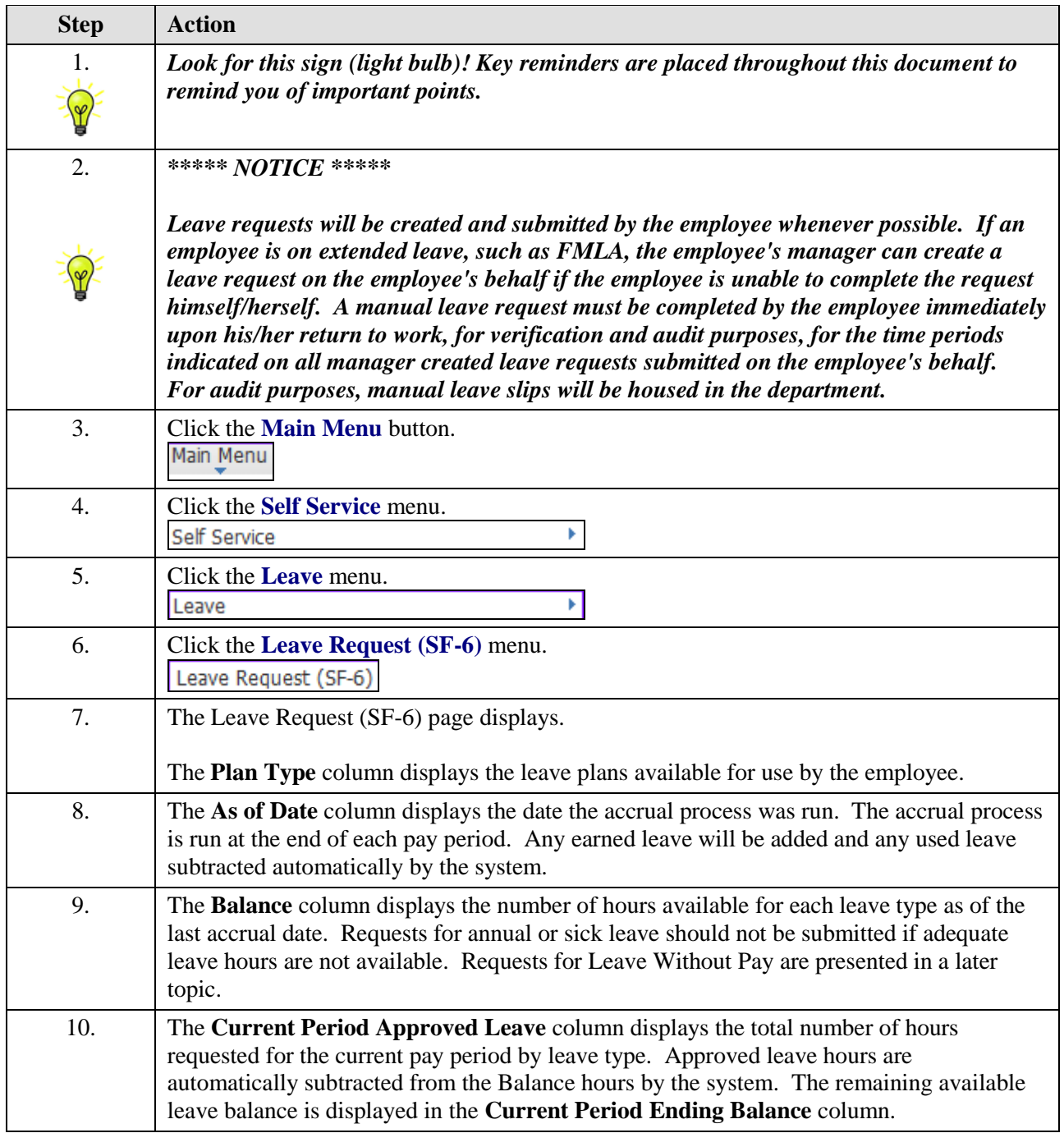

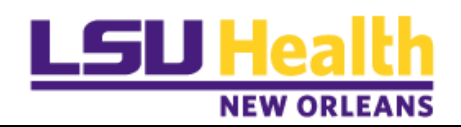

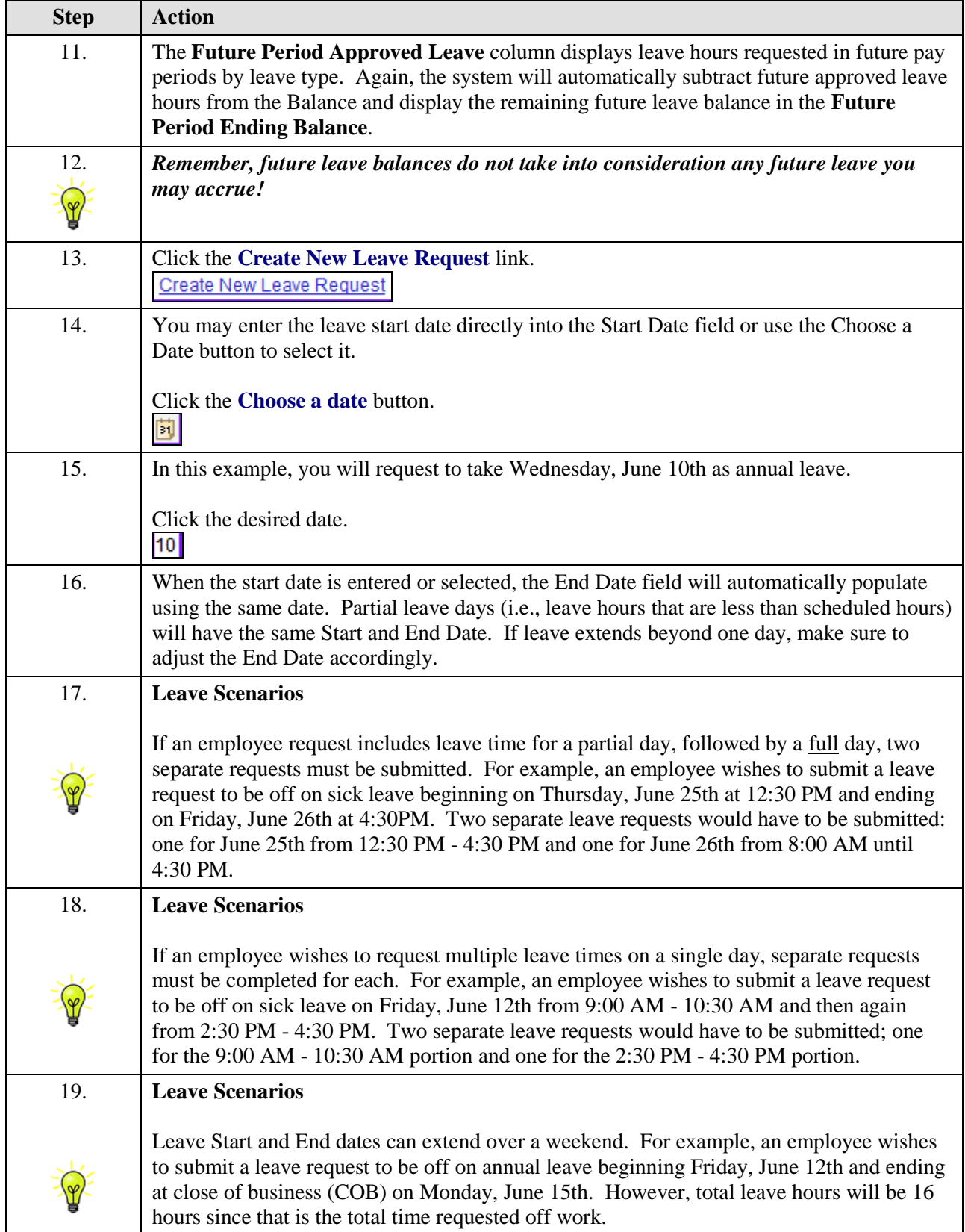

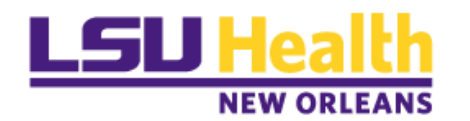

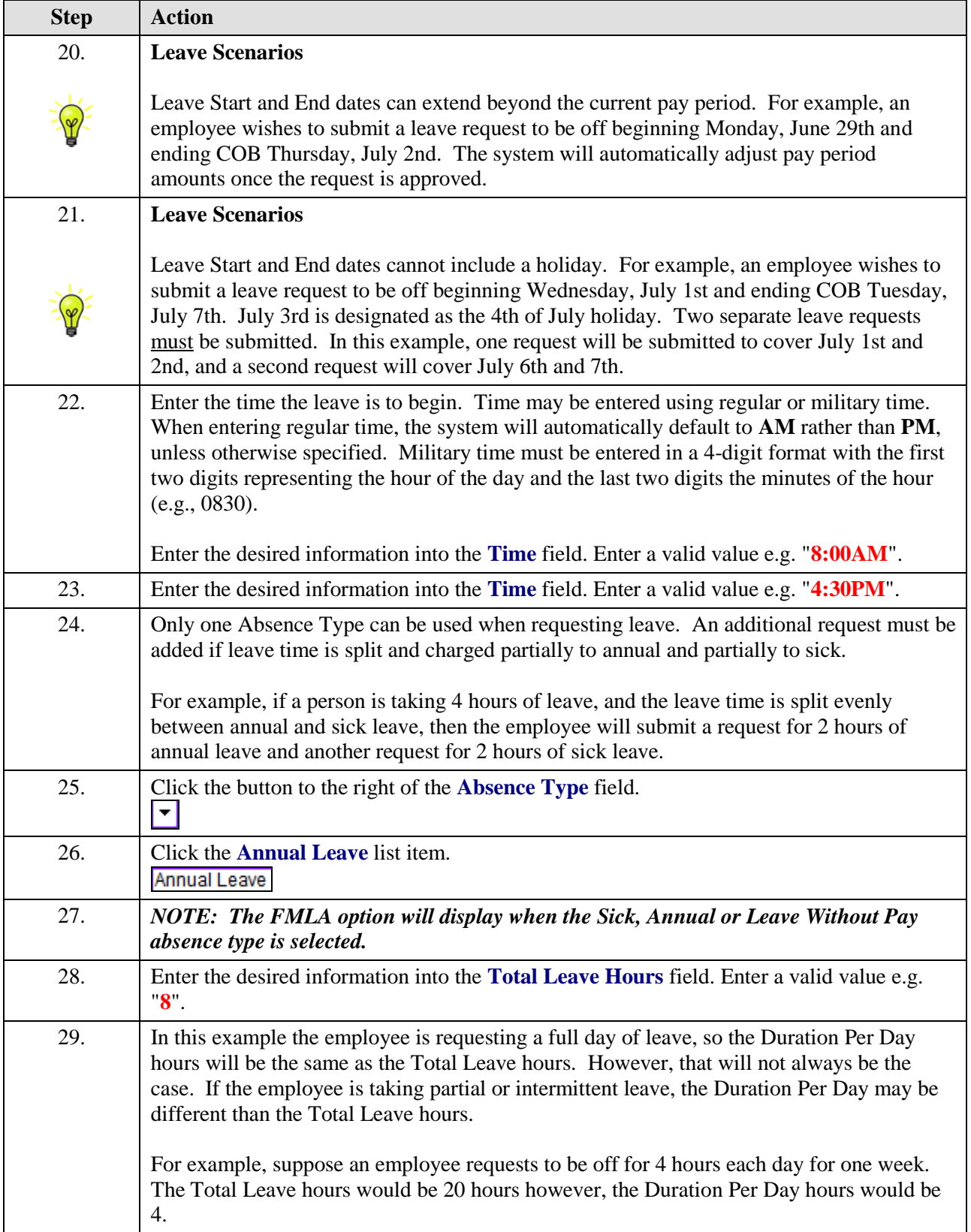

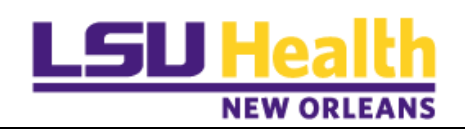

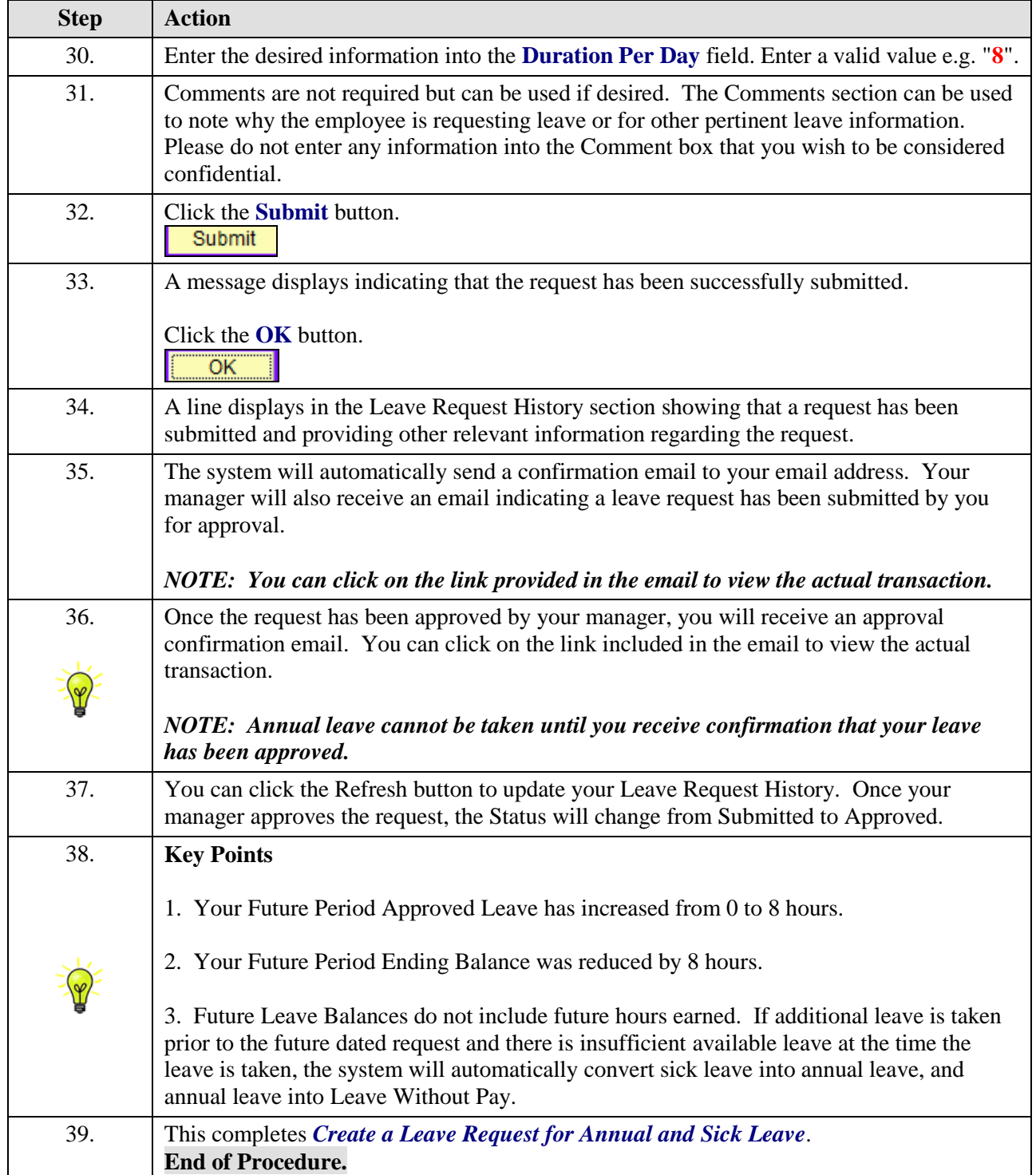

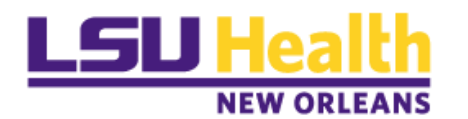

# **Create a Special Leave Request**

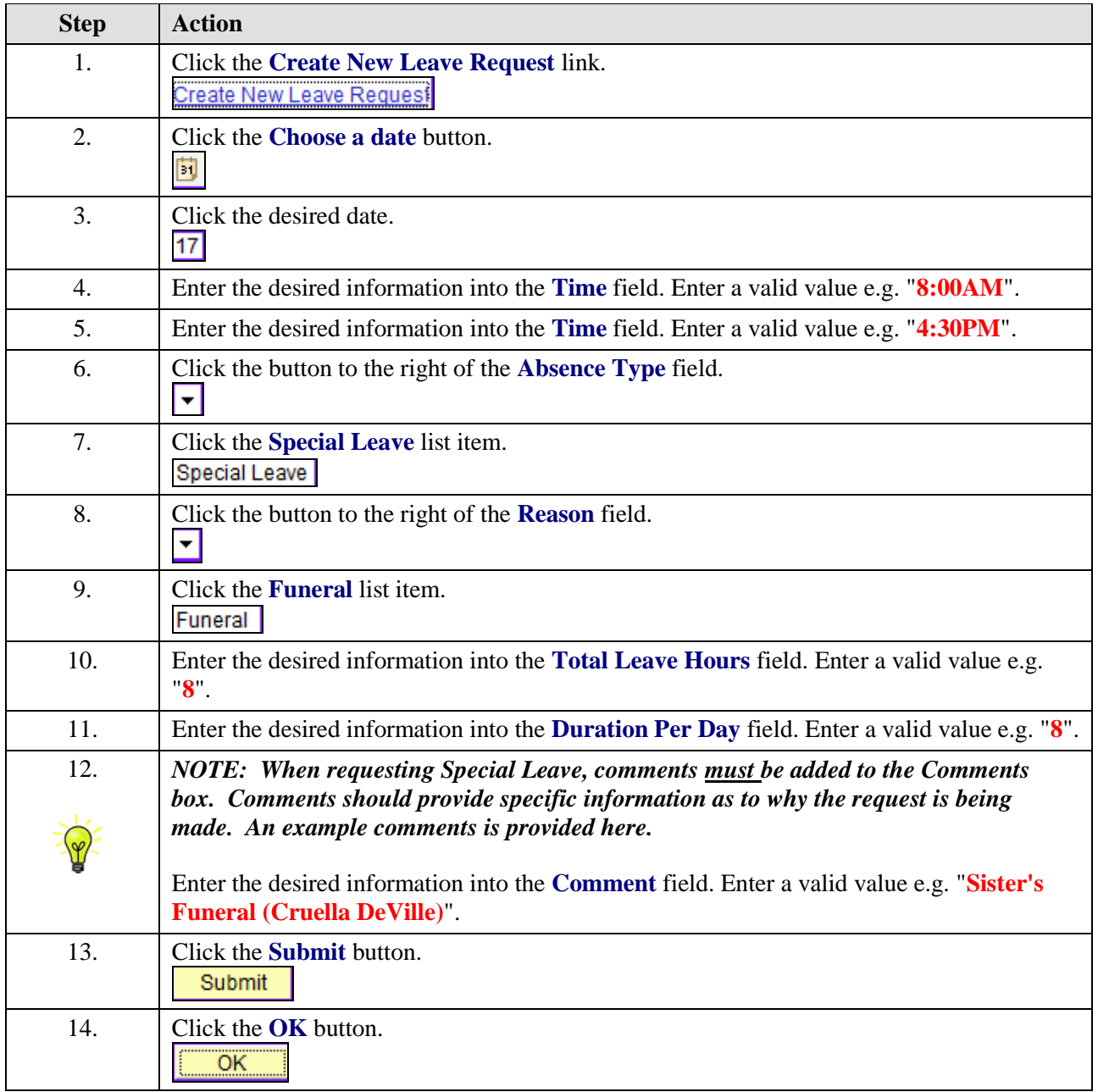

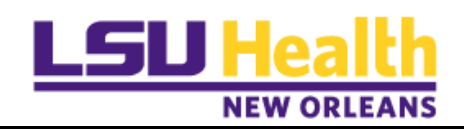

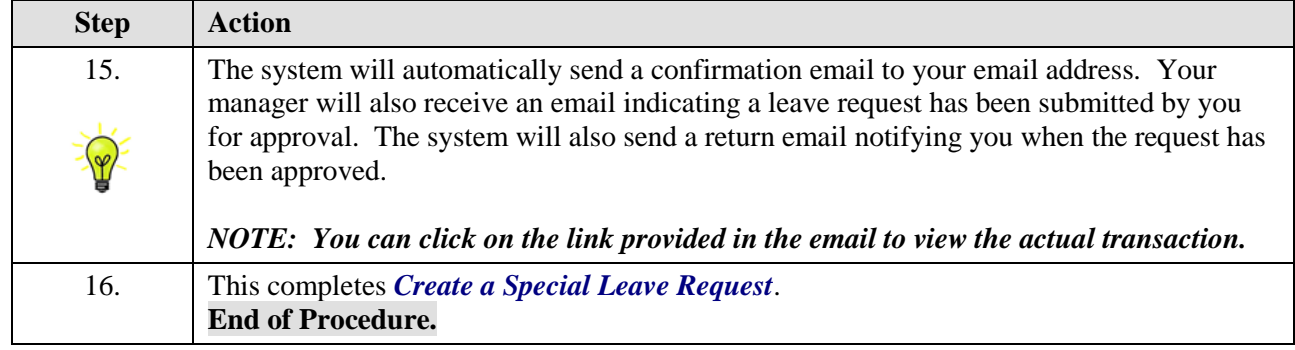

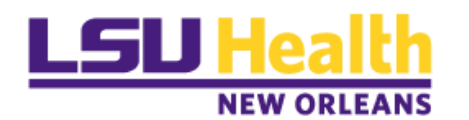

# **Cancel a Leave Request**

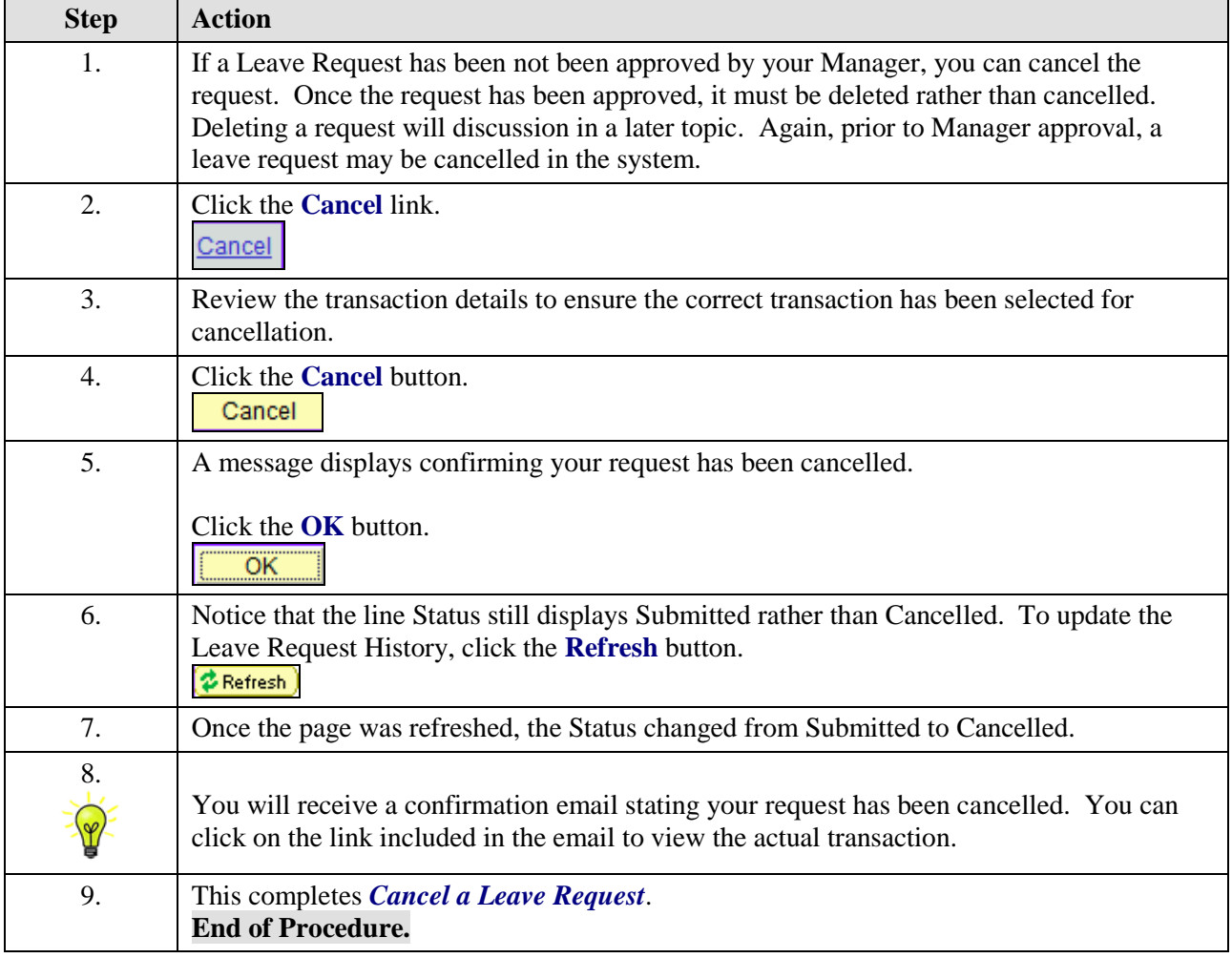

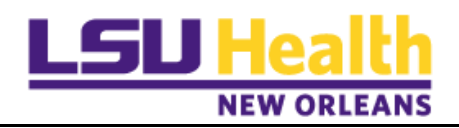

# **Delete a Leave Request**

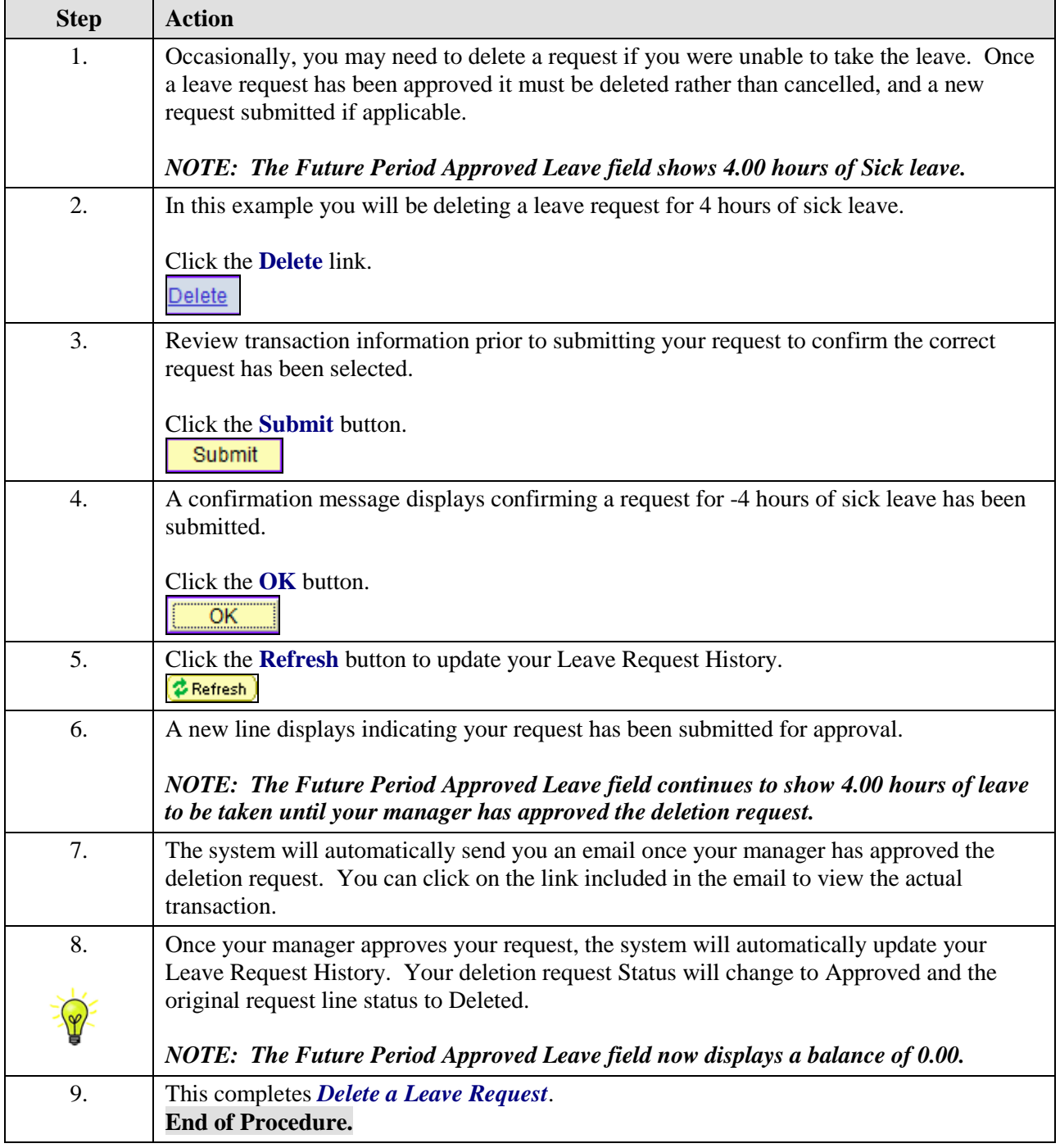

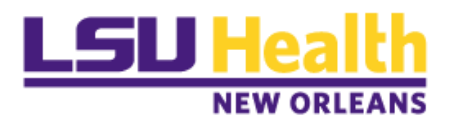

# **Submit a Family Medical Leave Request**

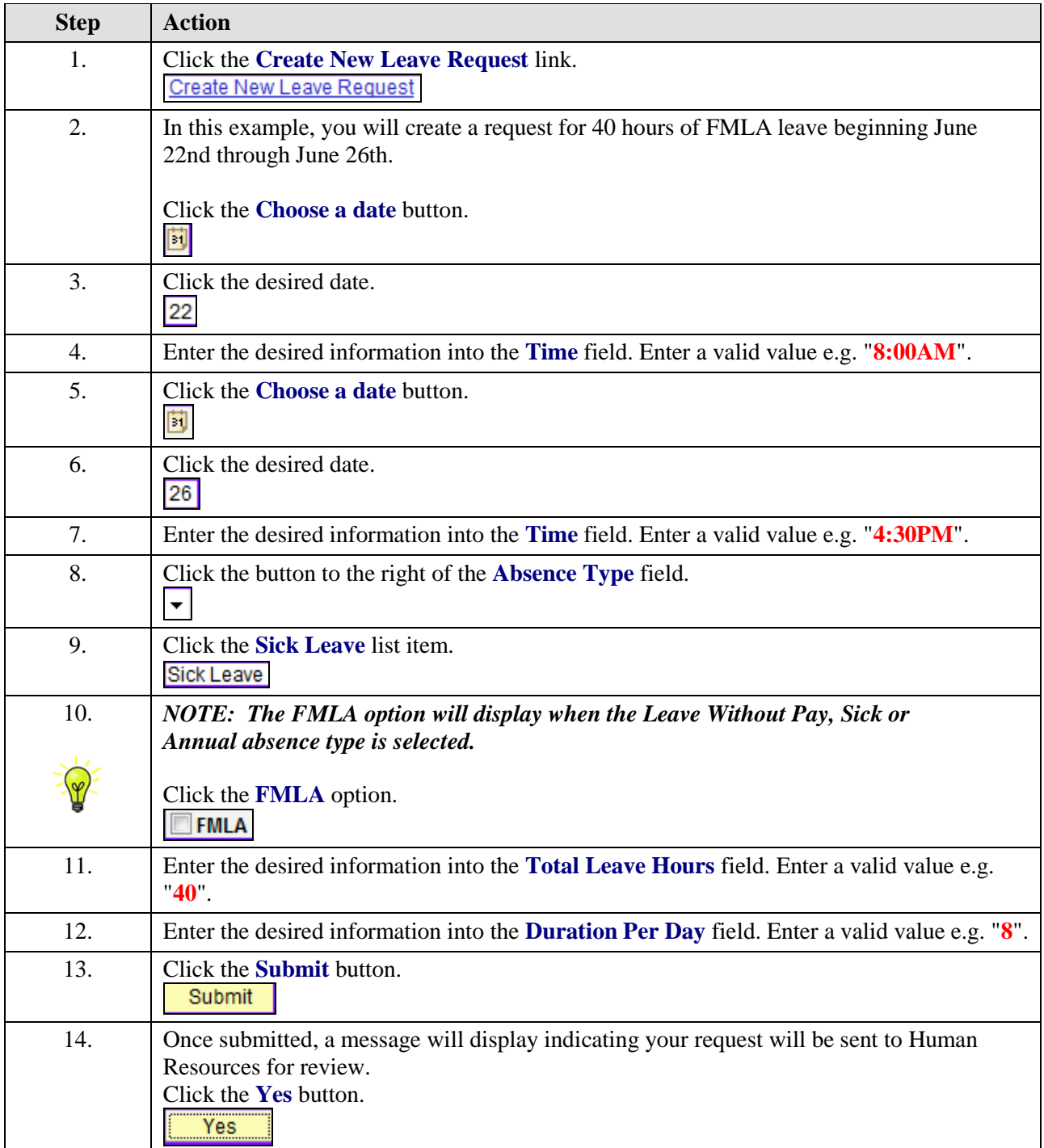

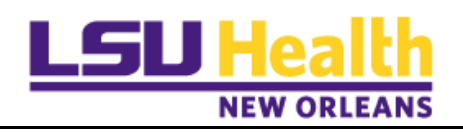

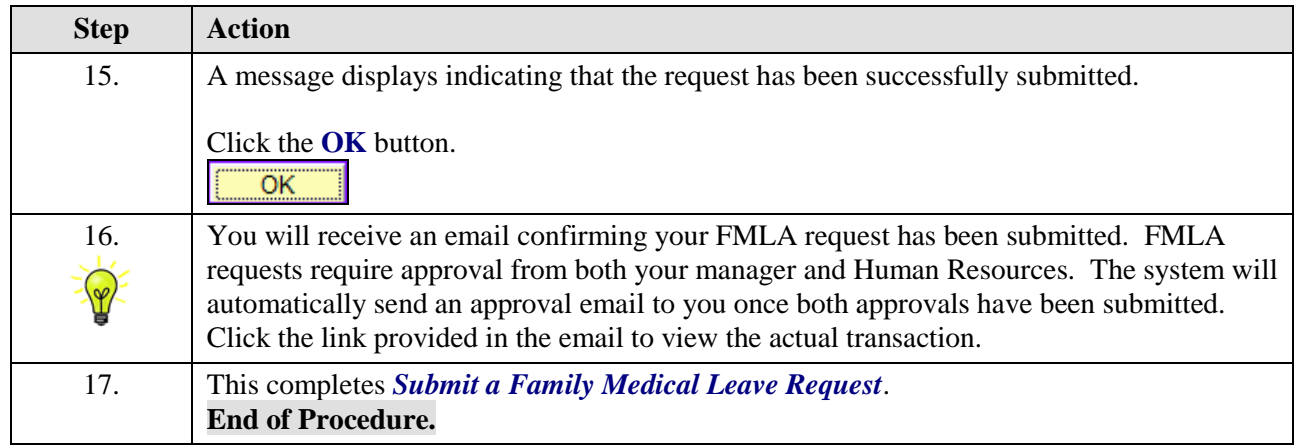

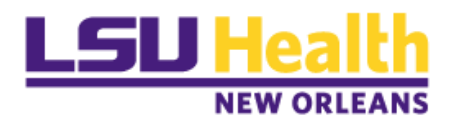

# **Submit a Leave Without Pay Request**

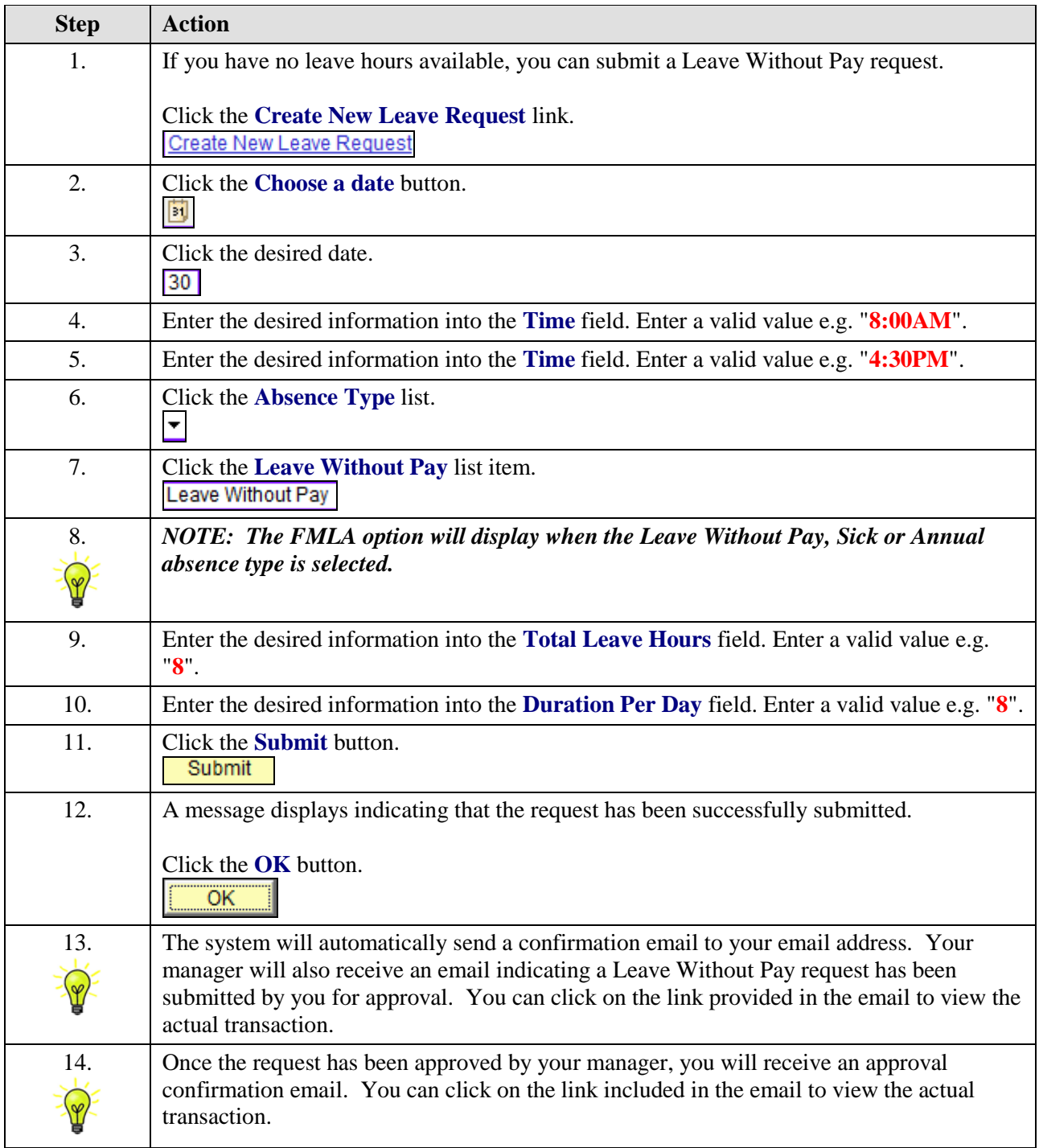

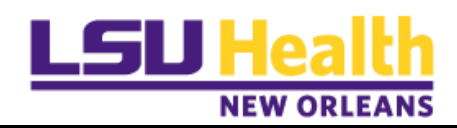

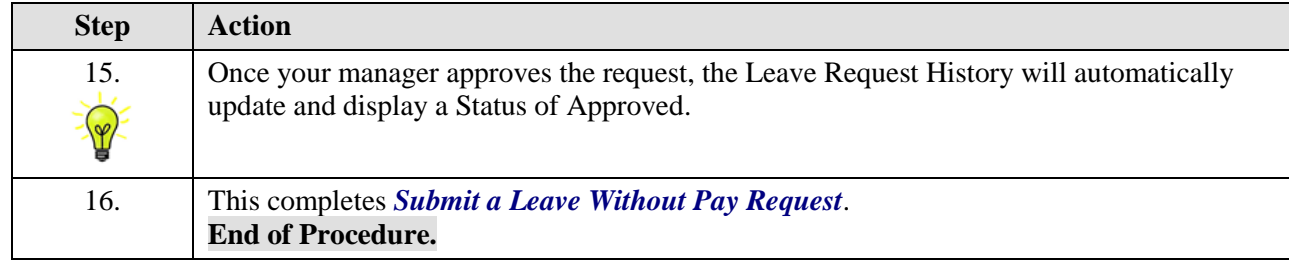